# **Chap. 8 : Le moteur asynchrone**

## **I.Principe**

Le stator est formé de 3 bobines dont les axes font entre eux un angle de \_\_\_\_\_\_. Il est alimenté par un réseau triphasé équilibré, qui crée dans l'entrefer un \_\_\_\_\_\_\_\_\_\_\_\_\_\_\_\_\_\_\_\_\_ \_\_\_\_\_\_\_\_\_\_ ( radial ) à la vitesse de  $\mathcal{L}_\text{max}$  , we have the set of the set of the set of the set of the set of the set of the set of the set of the set of the set of the set of the set of the set of the set of the set of the set of the set of the set of

Le rotor traversé par les seuls courants de \_\_\_\_\_\_\_\_\_\_\_\_\_\_\_ (créé par le champ tournant) tourne alors à la vitesse \_\_\_\_\_\_\_\_\_\_\_.

## **II.Description**

2.1. Stator ou inducteur Il est analogue à celui d'une machine synchrone. Le stator constitue \_\_\_\_\_\_\_\_\_\_\_\_\_\_\_\_\_\_\_\_\_\_ du moteur et à pour rôle de créer un \_\_\_\_\_\_\_\_\_\_\_\_\_\_\_\_\_\_\_\_\_\_\_\_\_\_\_\_\_\_\_\_\_\_\_ dans l'entrefer de la machine.

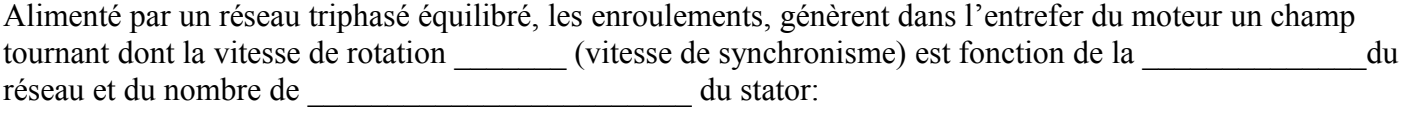

Soit encore

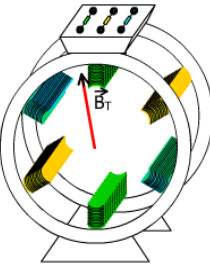

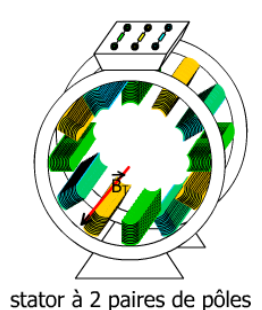

 $\mathcal{L}_\text{max}$  , and the set of the set of the set of the set of the set of the set of the set of the set of the set of the set of the set of the set of the set of the set of the set of the set of the set of the set of the  $\mathcal{L}_\text{max}$  , and the set of the set of the set of the set of the set of the set of the set of the set of the set of the set of the set of the set of the set of the set of the set of the set of the set of the set of the

 $\mathcal{L}_\text{max}$  $\mathcal{L}_\text{max}$  , and the set of the set of the set of the set of the set of the set of the set of the set of the set of the set of the set of the set of the set of the set of the set of the set of the set of the set of the

stator à 1 paire de pôle

Donc pour une fréquence du reseau de 50Hz, on aura comme vitesse de synchronisme

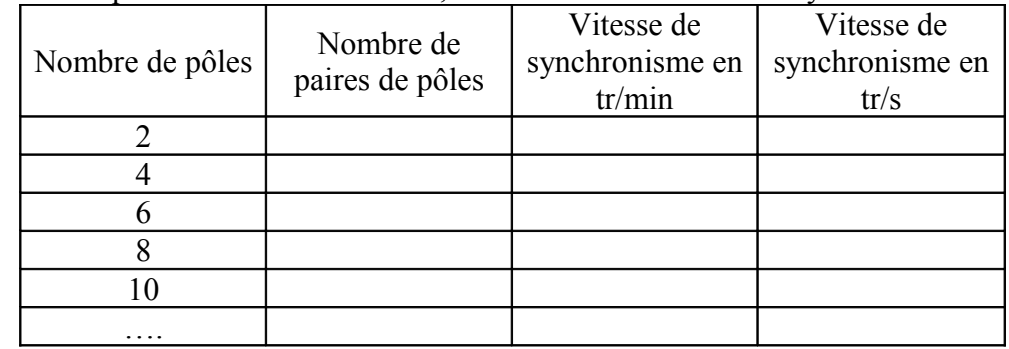

#### 2.2.Rotor ou induit

Il existe 2 types de rotor :

*2.2.1 Rotor en cage d'écureuil*

Des barres en cuivre (ou en aluminium) logées dans les encoches d'un cylindre ferromagnétique sont mises en court-circuit par deux anneaux en cuivre.

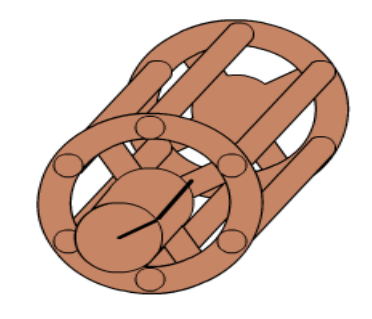

#### *2.2.2. Rotor bobiné*

Trois enroulements sont logés dans les encoches d'un cylindre ferromagnétique feuilleté constituant le rotor. Celuici présente le même nombre de pôles que le stator. Ces enroulements rotoriques sont reliés à trois bornes par l'intermédiaire de bagues, solidaires du rotor, et de balais frottant sur ces bagues.

Le rotor bobiné doit être fermé sur lui-même directement (mis en court-circuit) ou par l'intermédiaire de résistances.

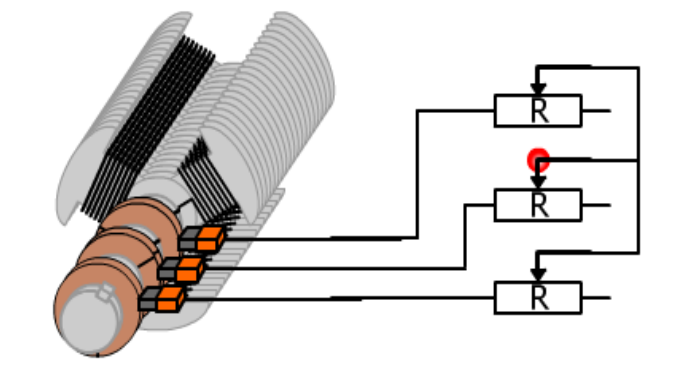

Le moteur asynchrone à cage d'écureuil est évidemment plus simple à réaliser. Il est plus \_\_\_\_\_\_\_\_\_\_\_\_\_\_\_\_\_\_\_\_<br>(pas de contacts glissants). Il présente aussi l'avantage d'être beaucoup moins \_\_\_\_\_\_\_\_\_\_\_\_\_\_\_\_\_\_\_\_\_\_\_\_\_\_\_\_\_\_\_ (pas de contacts glissants). Il présente aussi l'avantage d'être beaucoup moins \_\_\_\_\_\_\_\_\_\_\_\_\_\_ que celui-ci. Le développement de l'électronique de puissance a permis d'étendre le domaine d'application des moteurs à cage d'écureuil au détriment des moteurs à rotor bobiné (et des moteurs à courant continu).

## **III. Symboles normalisés**

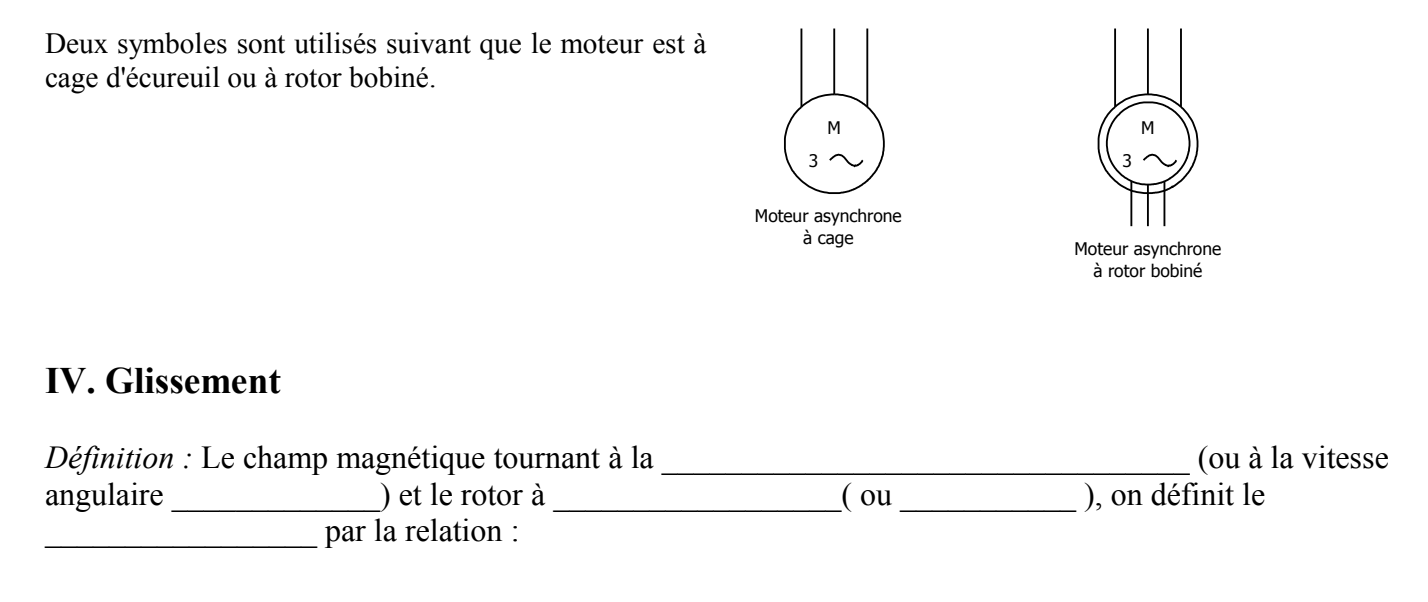

*Application 1 : :* Calculer le glissement d'un moteur asynchrone tétrapolaire alimenté par un réseau 50Hz et qui tourne à 1420tr/min.

#### T. GET Chap. 8 :Le moteur asynchrone **V. Etude expérimentale** 5.1. Plaque signalétique

La plaque signalétique d'un moteur asynchrone porte les indications suivantes :

230/400V ; 50Hz ; 1,75A/1A ; 1440tr/min ; 0,30kW ; cosϕ=0,66

Les indications correspondent aux \_\_\_\_\_\_\_\_\_\_\_\_\_\_\_\_\_\_\_\_\_\_\_\_\_\_\_\_\_(là ou le rendement du moteur est  $\qquad \qquad$  ).

La plaque signalétique du moteur asynchrone indique donc :

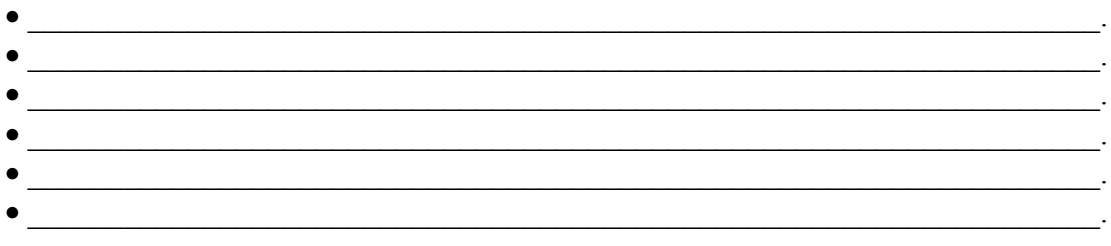

*Application 2 : :* A partir de la plaque signalétique ci-dessus, Calculer : • le nombre de pôle du moteur asynchrone.

• la puissance absorbée par le moteur asynchrone.

#### 5.2. Couplage des enroulements

Les indications 230V/400V signifie :

- qu'il peut être alimenté par un réseau 230V entre phases si les enroulements du moteur asynchrone sont couplés \_\_\_\_\_\_\_\_\_\_\_.
- ou par un réseau 400V si les enroulements sont couplés en  $\blacksquare$ .

*Remarque* : Les \_\_\_\_\_\_\_\_\_\_\_\_\_\_\_\_\_\_\_\_\_\_\_ (ici \_\_\_\_\_\_ et \_\_\_\_\_) sont les valeurs nominales aux bornes d'un enroulement.

#### **VII. Bilan de puissance du moteur asynchrone**

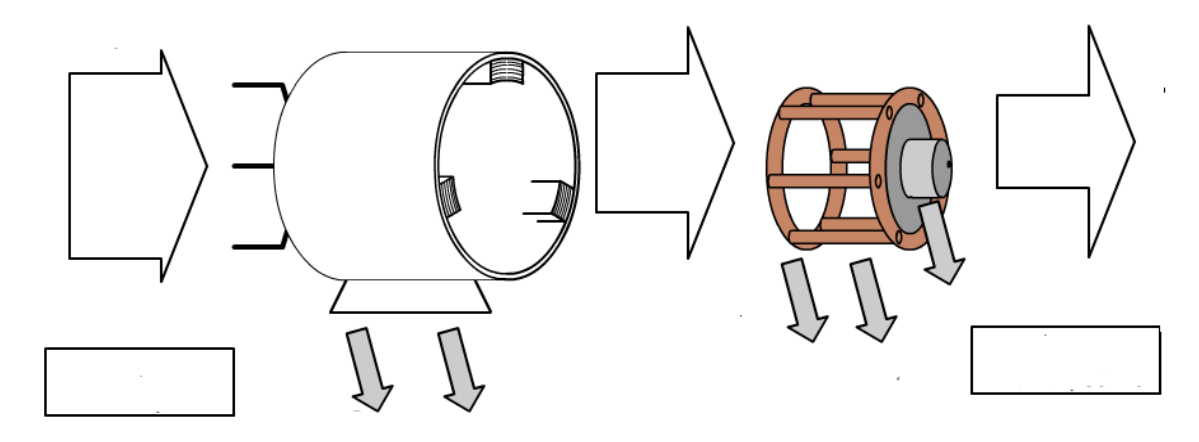

6.1. Puissance absorbée

 $1 -$ **MAS**  $2 3 -$ On a  $\Box$ 6.2. Pertes au stator Elles sont de deux types : *6.2.1. Pertes fer au stator : pfer<sup>S</sup>* Elles dépendent de la \_\_\_\_\_\_\_\_\_\_\_\_\_\_ aux bornes d'un enroulement et de la \_\_\_\_\_\_\_\_\_\_\_\_ du réseau. On considère qu'elles sont constantes : pfer $s = constant$ 6.2.2. Pertes par effet Joule au stator :  $pJ_s$ Couplage étoile : \_\_\_\_\_\_\_\_\_ avec r la résistance d'un enroulement et I courant en ligne. Couplage triangle : \_\_\_\_\_\_\_\_ avec r la résistance d'un enroulement. Couplage triangle ou étoile : \_\_\_\_\_\_\_\_\_\_\_ avec R la résistance mesurée entre 2 phases du stator 6.3. Puissance transmise au rotor Ptr On dit aussi puissance électromagnétique Pem. Cette puissance est transmise du stator au rotor magnétiquement sous la forme d'un couple électromagnétique \_\_\_\_\_ qui tourne a la vitesse de synchronisme \_\_\_ 6.4. Puissance totale au rotor Le rotor reçoit le couple électromagnétique Tem et tourne a la vitesse angulaire Sa puissance totale est  $\qquad \qquad$ On en déduit donc : \_\_\_\_\_\_\_\_\_\_\_\_\_\_\_\_\_\_\_\_\_\_\_\_\_\_\_. Remarque : Pr < Ptr, en raison des pertes

La puissance absorbée est mesurée par la méthode

*6.5.1. Pertes fer au rotor pfer<sup>R</sup>*

On néglige les pertes fer au rotor :

*6.5.2. Pertes par effet Joule pJ<sup>R</sup>*

Remarque : Elles ne sont pas mesurables.

6.6. Puissance utile et pertes mécaniques

Le moteur développe un couple utile de moment \_\_\_\_ en tournant à la vitesse \_\_\_\_ ( celle du rotor). Il fournit donc, une charge mécanique de puissance utile \_\_\_\_\_.

> $\mathcal{L}_\text{max}$  $\frac{1}{2}$  $\frac{1}{2}$

La différence (Pr−Pu) représente les \_\_\_\_\_\_\_\_\_\_\_\_\_\_\_\_\_\_\_\_\_\_\_\_\_\_\_\_du moteur. Elles sont dues aux différents frottements et sont fonction de \_\_\_\_\_\_\_\_\_\_\_\_\_\_\_\_\_\_\_\_\_\_\_\_\_.  $\Omega$  variant peu, on considère que  $\Omega$ .

- Remarques : On a Pu<Pem=Ptr, d'où Tu<Tem : le moment du couple utile est inférieur au moment du couple électromagnétique.
- On définit par Pc les pertes collectives ou pertes constantes telles que :

### 6.7. Rendement d'un moteur asynchrone η

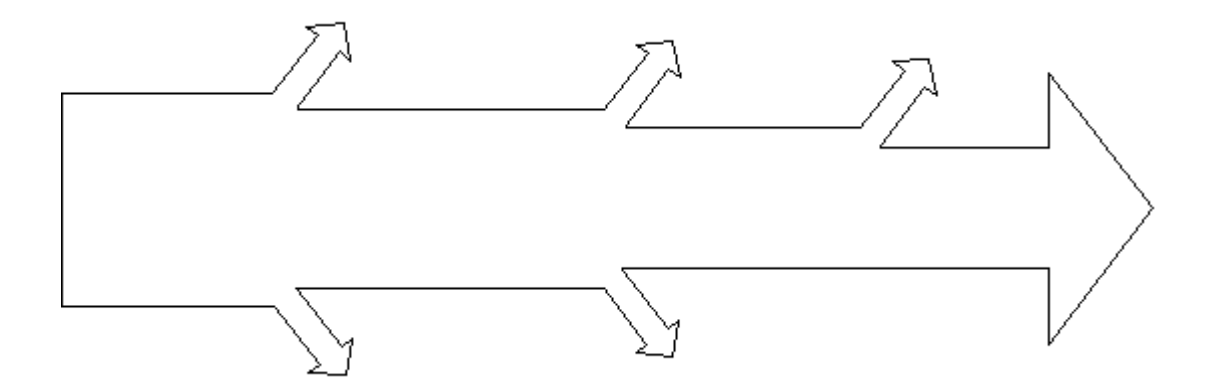

La valeur maximale du rendement, si on neglige pfers,  $pJ_s$  et pmec, sauf les pertes  $pJ_R$  est :

Remarque : Le glissement doit être \_\_\_\_\_\_\_\_ pour avoir un rendement important.

*Application 3 :* La plaque signalétique d'un moteur asynchrone couplé en triangle porte les indications suivantes :

220/380V ; 50Hz ; 6,1A/3,5A ; 1430tr/min ; 1500W ; cosϕ=0,82 On donne : la résistance d'un enroulement 4Ω ; les pertes fer au stator 90W. Calculer les pertes joules au stator.

Calculer la puissance électromagnétique.

Calculer les pertes Joule au rotor.

Calculer les pertes mécaniques.

Calculer le couple utile.

Calculer le rendement du moteur.

## T. GET Chap. 8 :Le moteur asynchrone **VII.Caractéristiques**

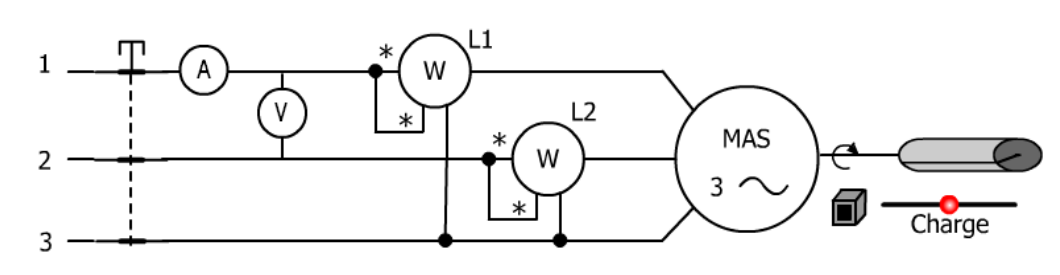

#### 7.1. Caractéristique mécanique Tu=f(n) ou Tu=f( $\Omega$ )

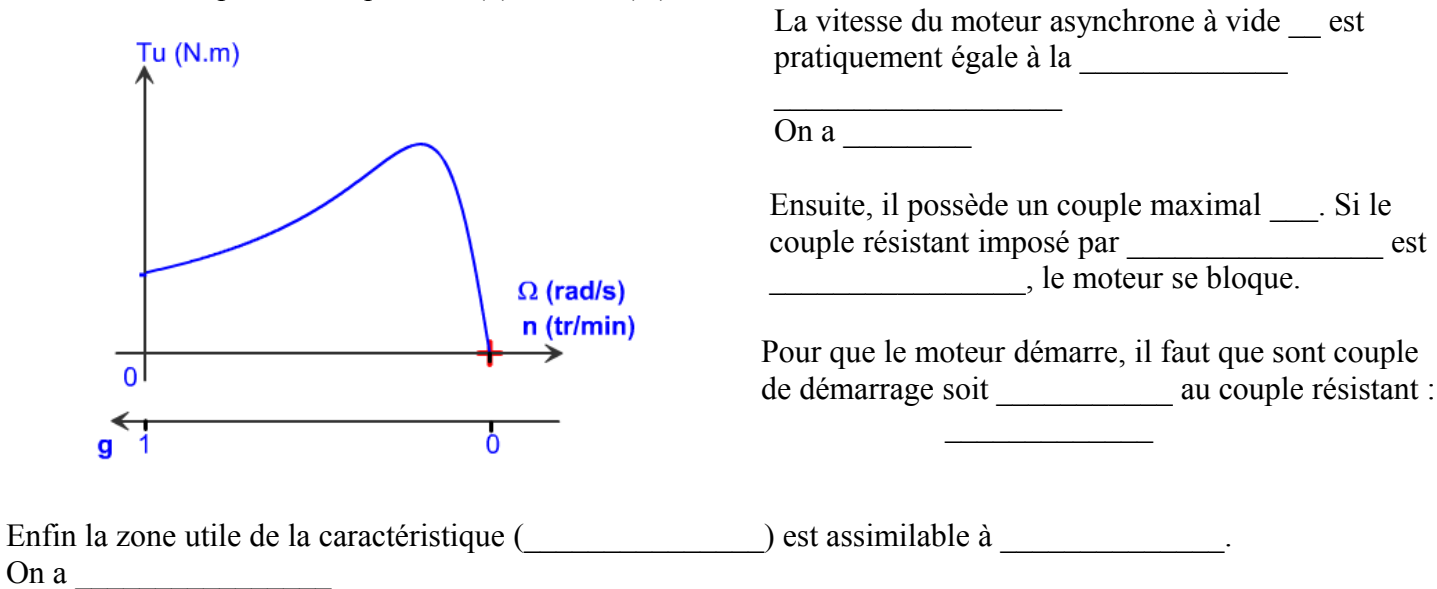

Avec et

*Application 4 :* Pour un moteur asynchrone tétrapolaire, On a Tu<sub>N</sub>=10N.m pour  $n_N$ = 1430tr/min. La partie utile, de sa caractéristique  $T_u = f(n)$ , peut-être assimilée à une droite. Déterminer l'équation de sa caractéristique.

#### 7.2. Caractéristique électrodynamique  $I=f(n)$

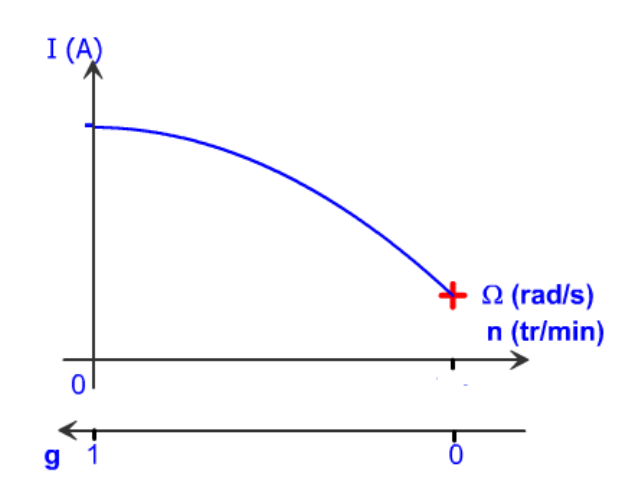

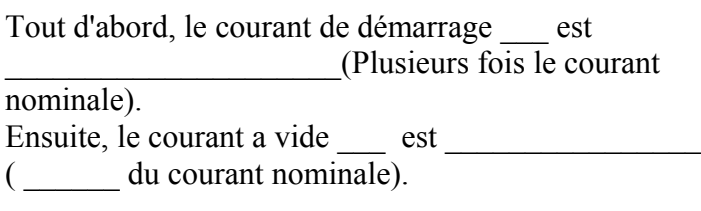

Enfin, plus le glissement augmente (le couple résistant), plus l'intensité en ligne I \_\_\_\_\_\_\_\_.

#### T. GET Chap. 8 :Le moteur asynchrone 7.3. Couplage d'un moteur asynchrone à une charge mécanique

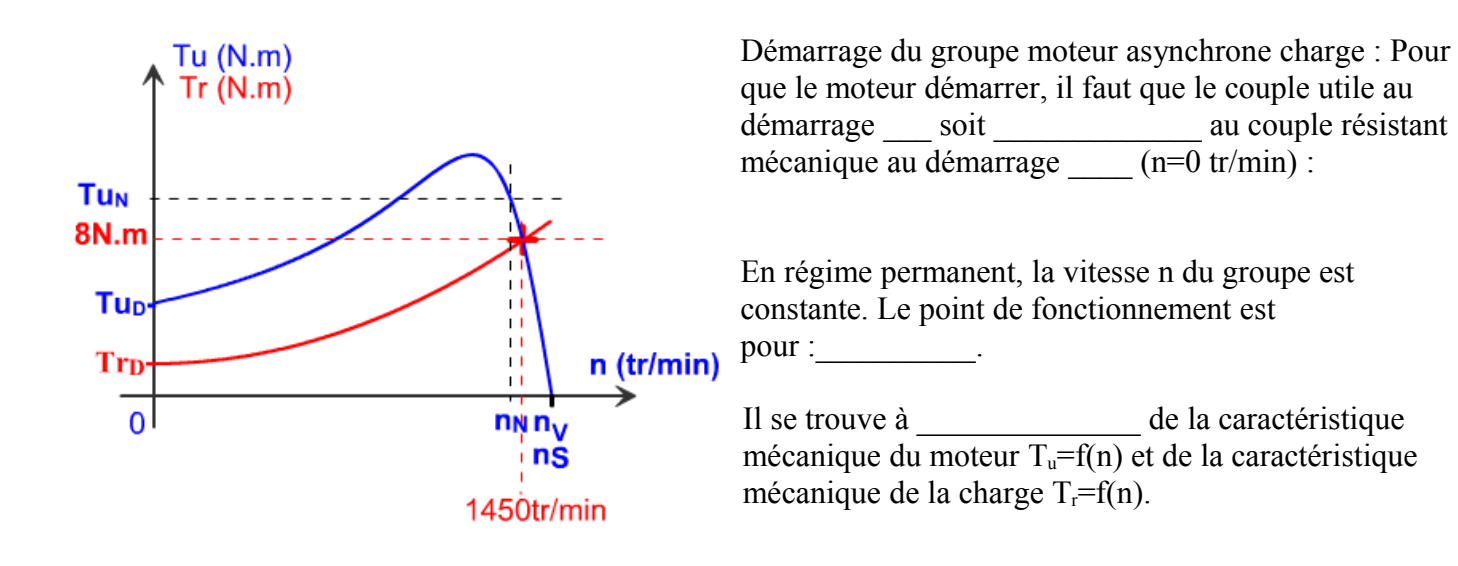

*Application 5 :* Calculer la puissance mécanique utile que le moteur asynchrone fournit à la charge :

## **VIII. Réglages des moteurs asynchrones**

#### 8.1. Problématique

L'intensité au démarrage d'un moteur asynchrone est très elle peut largement le courant nominal. Si cette situation dure trop longtemps, elle peut le moteur ou le réseau. Pour y remédier on a plusieurs solutions.

#### 8.2. Alimentation du moteur à fréquence constante et tension variable *8.2.1. Caractéristique mécanique*

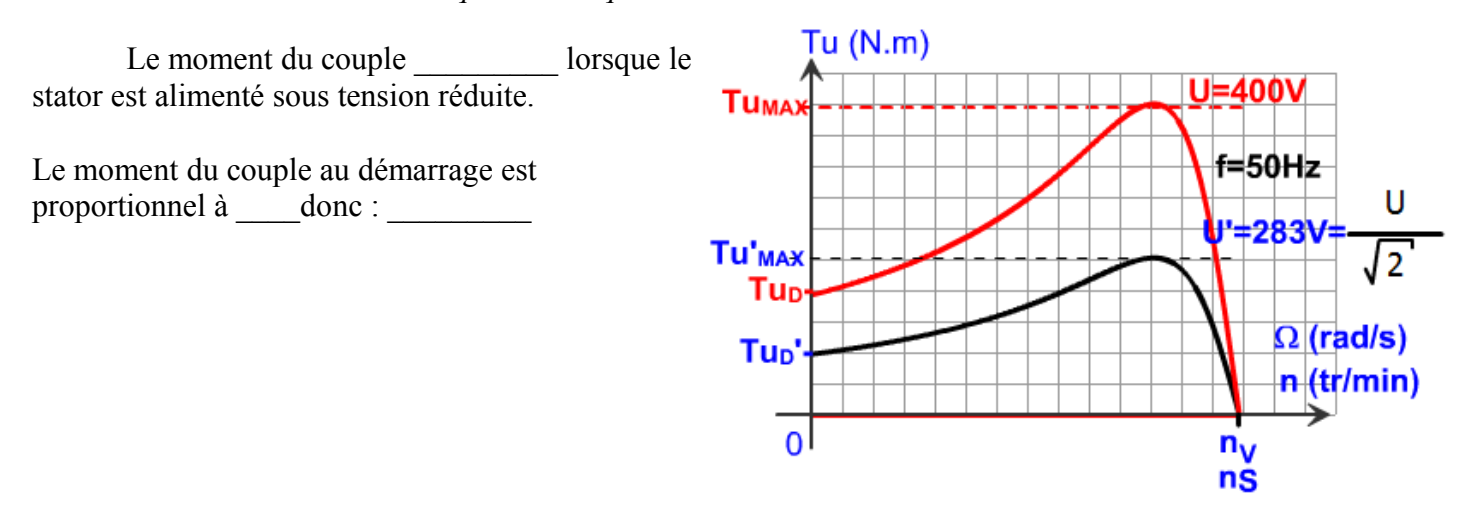

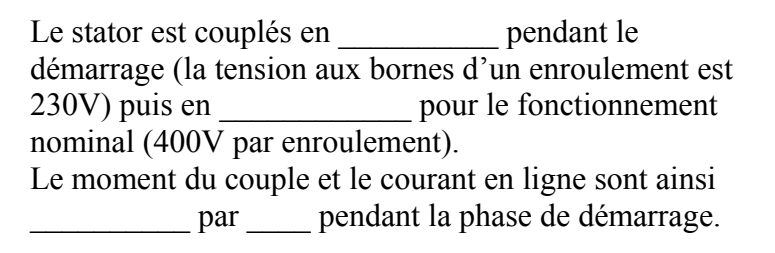

Remarque : Ce procédé ne permet pas toujours au moteur de démarrer en charge.

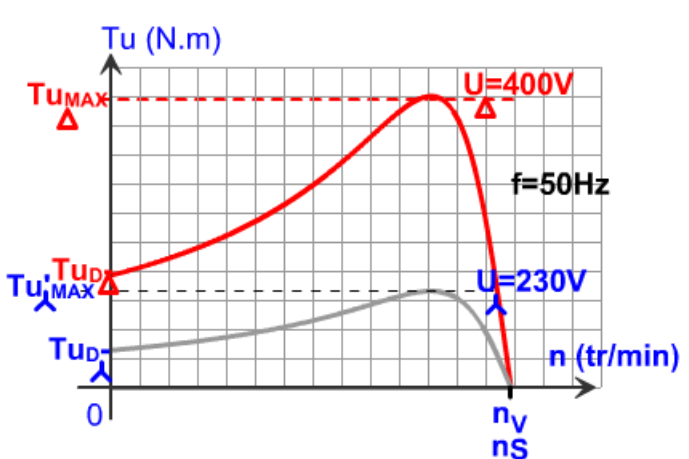

## *b) Rhéostat rotorique (moteur asynchrone à rotor bobiné)*

- 1 : sans résistance au rotor
- $2 \cdot$  avec R<sub>1</sub>
- $3:$  avec  $R_2>R_1$

Ce procédé, en insérant des résistances au rotor bobiné, permet de \_\_\_\_\_\_\_\_ le courant de démarrage I<sub>d</sub> tout en gardant le  $\frac{1}{\sqrt{2\pi}}$  couple  $T_{\text{umax}}$ 

Problème : il ne s'applique que pour les moteurs asynchrone à rotor bobiné (coûteux).

## 8.3. Alimentation des moteurs sous fréquence variable

Actuellement, le démarrage des moteurs asynchrones se fait par une commande

#### *8.3.1. Condition expérimentale*

D'après la formule de Boucherot, on a :

D'ou

Donc pour que le flux soit constant, il faut que soit  $\qquad \qquad$ 

#### *8.3.2 Caractéristique mécanique*

Le stator est alimenté par un qui autonome qui maintient le rapport \_\_\_\_\_\_\_.

Lorsque f diminue, la caractéristique Tu=f(n) se déplace \_\_\_\_\_\_\_\_\_\_\_\_\_\_\_ à elle même. Donc avec les onduleurs, il devient très facile de faire varier \_\_\_\_\_\_\_\_\_\_\_\_\_\_\_\_\_\_

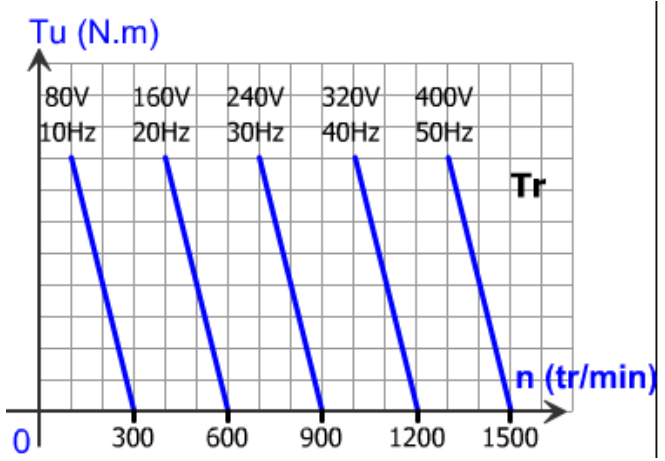

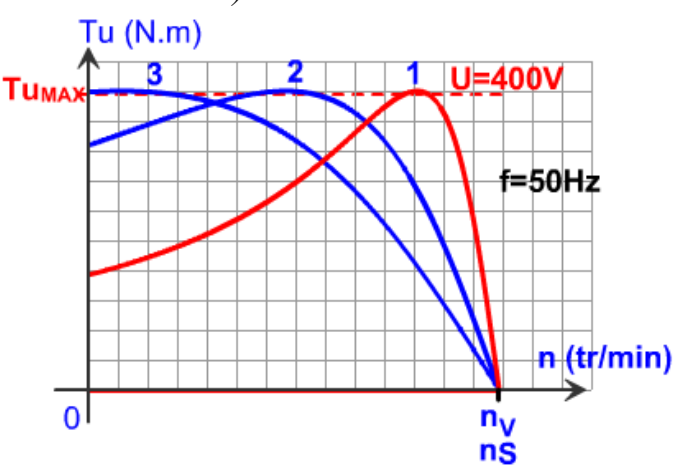

*Avantage* : Courant de démarrage \_\_\_\_\_\_\_ (tension faible au démarrage). Onduleur moins \_\_\_\_\_\_\_\_\_\_\_\_ que les moteurs asynchrones à rotor bobiné. Ils sont de plus en plus utilisés

Remarque : Seules les parties utiles de la caractéristique sont tracées.

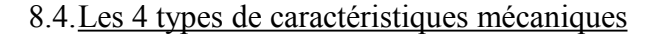

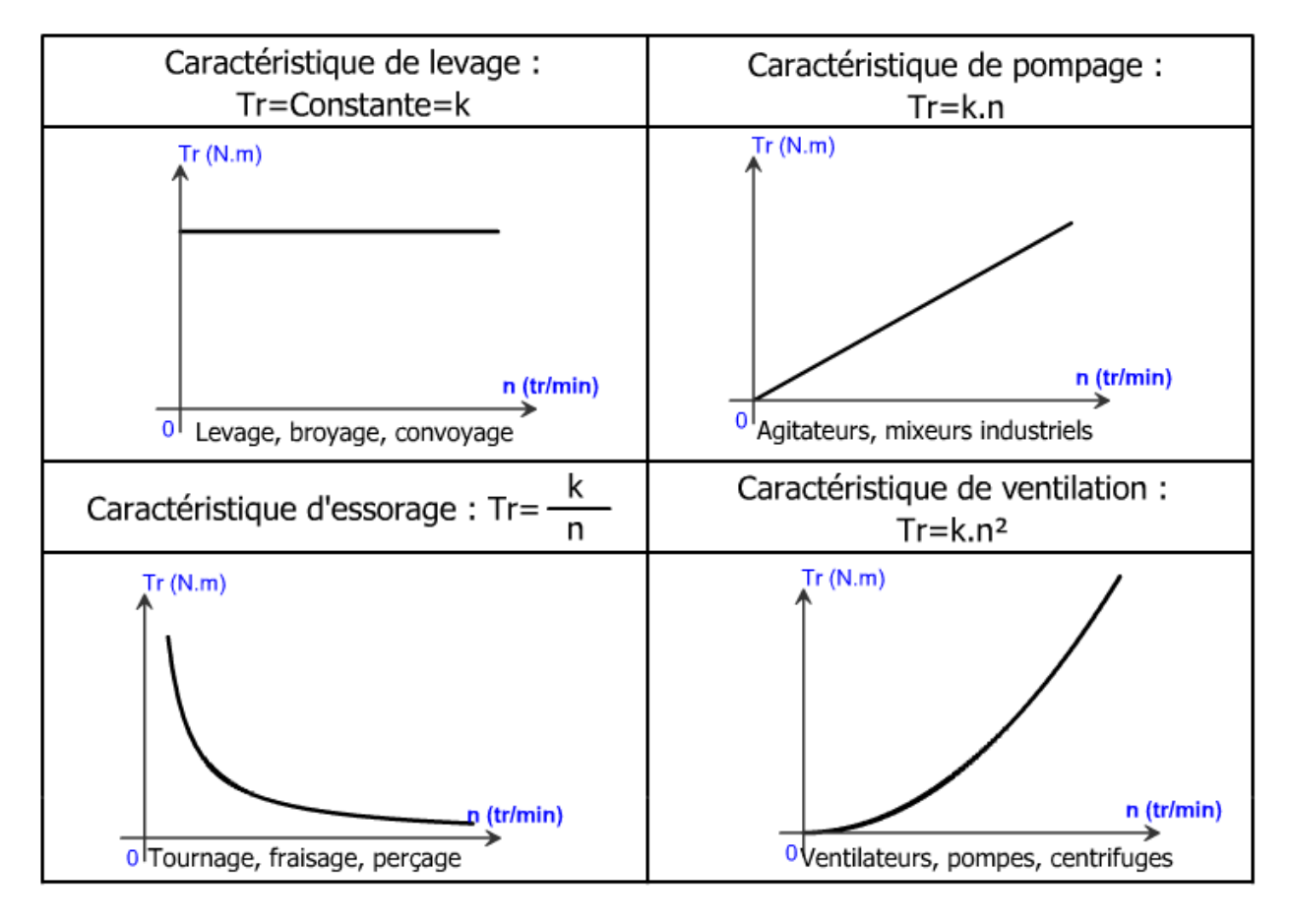

*Application 6* : Calculer la puissance mécanique utile que le moteur asynchrone fournit à la charge :